## **Übungsaufgabe 10:**

Führen Sie in Lexware Warenwirtschaft die folgenden Aufträge weiter:

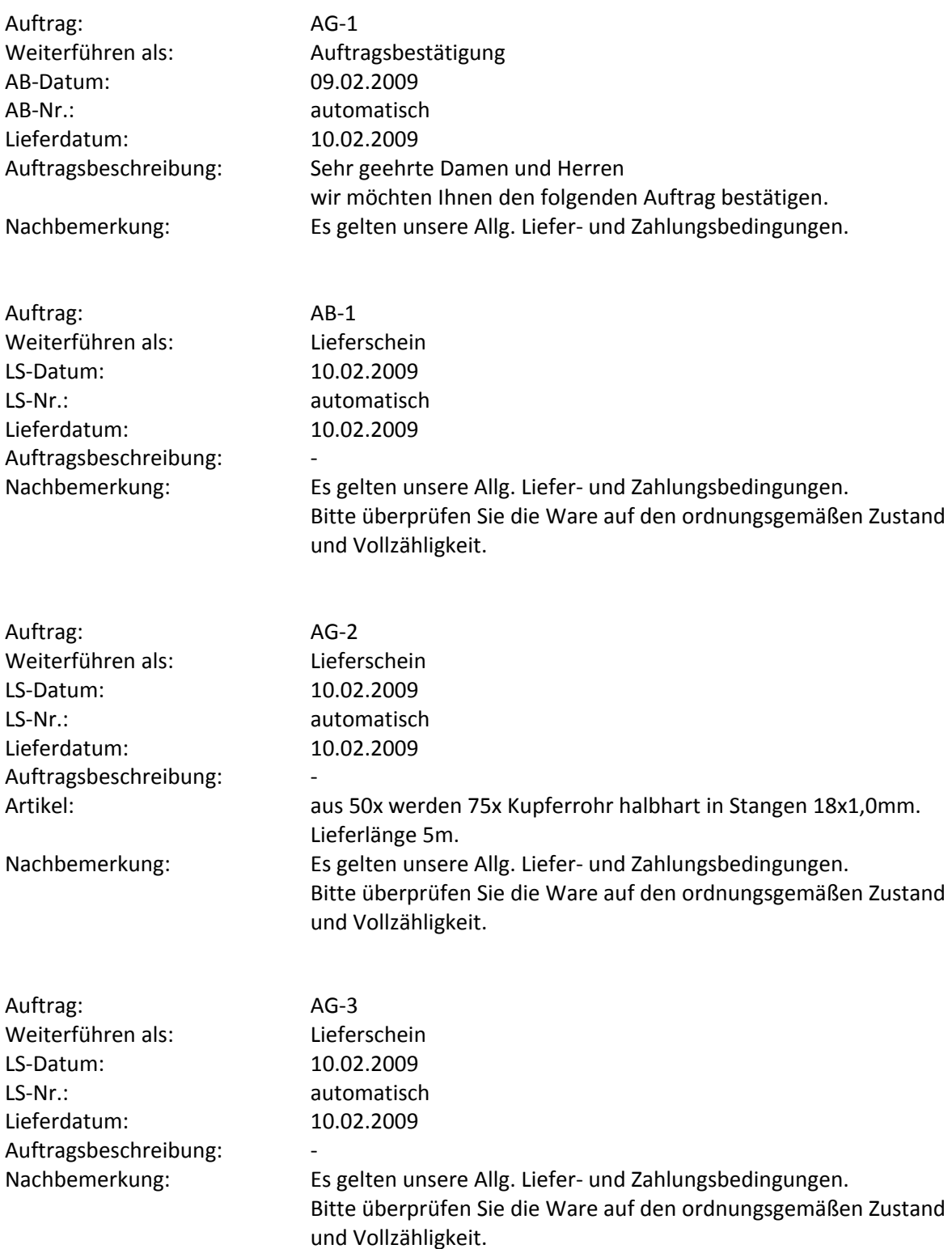